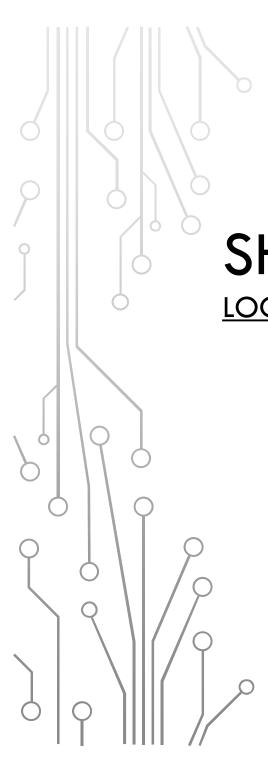

## SHOW ME THE MONEY:

### LOCATING GRANT FUNDING OPPORTUNITIES

Helen G. Kiss, Ph.D.

Grants Specialist
Office of Sponsored Programs
<a href="mailto:hgkiss@uncg.edu">hgkiss@uncg.edu</a>
(336) 334-4918

ZOOM Meeting May 12, 2020

### **AGENDA**

- Why use funding search databases?
- Overview/comparison of funding search databases
- Individual databases
  - Grantselect: <a href="http://www.grantselect.com/">http://www.grantselect.com/</a>
  - Grant Advisor Plus:
     <a href="http://www.grantadvisor.com">http://www.grantadvisor.com</a>
  - Grants.gov: <a href="https://www.grants.gov">https://www.grants.gov</a>
  - SPIN: <a href="https://spin.infoedglobal.com/">https://spin.infoedglobal.com/</a>
- What's Next?

### **EXTERNAL FUNDING ANNOUNCEMENTS**

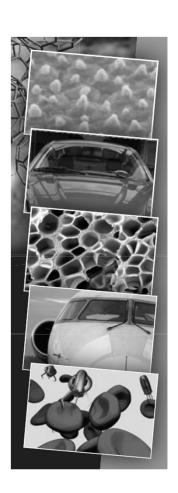

- Federal government
- State governments
- Local governments
- School districts
- Foundations
- Nonprofit organizations
- Companies (Industry)
- Other universities
- University of North Carolina-General Administration

## **COMPARISON OF GRANT-SEEKING DATABASES**

| Database                                       | Web-<br>Based | Email<br>Alerts | Login<br>Required: | Through:           |
|------------------------------------------------|---------------|-----------------|--------------------|--------------------|
| GrantSelect http://www.grantselect.com         | ✓             | ✓               | ✓                  | UNCG<br>Libraries  |
| Grant Advisor Plus http://www.grantadvisor.com | ✓             |                 | ✓                  | UNCG<br>Libraries  |
| Foundation Center                              | ✓             |                 | ✓                  | Candid<br>Website  |
| Grants.gov<br>https://grants.gov               | ✓             | ✓               | ✓                  | Website            |
| SPIN https://spin.infoedglobal.com             | ✓             | ✓               | ✓                  | UNCG<br>Connection |

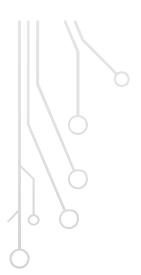

### **GRANT SELECT**

## HTTP://UNCG.LIBGUIDES.COM/GRANTS (SELECT "WEBSITES")

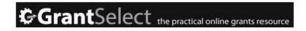

Quick Search Advanced Search Logout

### Quick Search @

Enter one or more keywords:

Limit by Geographic location (United States): 🍄

| All States |  |
|------------|--|
| Alabama    |  |
| M Alaska   |  |
| Arizona    |  |
| Arkansas   |  |

### Limit by Subject heading(s): 🍑

| Aboriginal Studies   | Leadership |  |
|----------------------|------------|--|
| Abortion             |            |  |
| Academic Achievement |            |  |
| Accidents            |            |  |
| Accounting           |            |  |
| Accounting Education |            |  |
| Acid Precipitation   |            |  |
| Acoustics            |            |  |
| Acupuncture          | 22 33      |  |
| - Audintion          | << >>      |  |

Filter: Clear ABCDEFGHIJKLMNOPORSTUVWXYZ

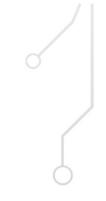

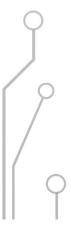

## GRANT ADVISOR PLUS HTTP://UNCG.LIBGUIDES.COM/GRANTS SELECT "WEBSITES"

## The Grant Advisor Plus

Current Issue Files

Previous Issue Files

Search Database

Search Articles

200+ Useful Links

The Grant Works TGA-PC

File Formats

About The
Grant Advisor
Subscribe

Contact Us

August 2017

#### **DEADLINE HYPERLINKS**

| Fine Arts         | Education            |  |  |
|-------------------|----------------------|--|--|
| <u>Humanities</u> | International        |  |  |
| Sciences          | Health Related       |  |  |
| Social Sciences   | Unrestricted / Other |  |  |
| Federal Register  | Minorities / Women   |  |  |

#### **NEWSLETTER FILES**

- The Grant Advisor TXT file (113Kb). ASCII text file format.
- The Grant Advisor PDF file (100Kb) Adobe Reader file format.
- <u>TGA-PC</u> EXE file (160Kb) for DOS. Self-extracting archive of monthly databases for <u>TGA-PC Program</u>.

Current Issue Files | Previous Issue Files Search Database | Search Articles 200+ Useful Links | The Grant Works/TGA-PC

© 2017 The Grant Advisor.

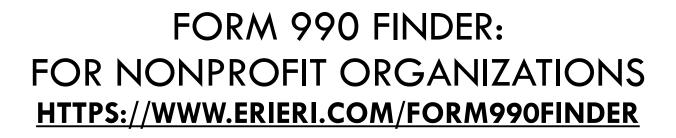

Form 990 Finder | Nonprofit Organization Information Search | ERI

https://www.erieri.com/form990finder

**3** (800) 627 3697

☑ info.eri@erieri.com (mailto:info.eri@erieri.com)

## Form 990 Finder – Nonprofit Organization Information Search

#### Organization Name

Search...

Search

Show Advanced Search

Data are retrieved from ERI Economic Research Institute's Library of nearly 7 million Form 990, 990PF, and 990EZ reports. Information, including reported compensation data, from these IRS returns is processed at the rate of 60,000 returns per month. This massive extraction effort began with 2003 returns and continues today, constantly feeding the database used in ERI's Nonprofit Comparables Assessor (https://www.erieri.com/NonprofitComparablesAssessor?Trkld=477-243) software.

No results returned.

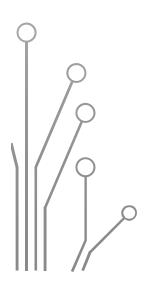

### FEDERAL DATABASE: GRANTS.GOV

- 1. Finding Grant Opportunities from 27+ Federal Agencies <a href="https://www.grants.gov/web/grants/search-grants.html">https://www.grants.gov/web/grants/search-grants.html</a>
  - -Basic Search
  - -Browse by Category
  - -Browse by Agency
  - -Browse by Eligibility and Funding Instrument (Type)
  - -Sign up for weekly email alerts
- 2. Submitting a Federal grant application
  - Register as a PI in Grants.gov Workspace
  - Get started on your Workspace application

https://www.grants.gov/web/grants/applicants/workspaceoverview.html

## FEDERAL DATABASE: GRANTS.GOV SIGN UP FOR WEEKLY EMAIL ALERTS

From: DoNotReply@grants.gov

Sent: Sunday, August 12, 2018 2:10 AM

To: hgkiss@uncg.edu

**Subject: Grants.gov Opportunities Update** 

The following grant opportunities were created, updated, or deleted on Grants.gov:

**Department of the Interior** 

**National Park Service** 

Collaboration to connect people to the heritage of the Chesapeake Bay through advancement of Gateways and Trails and efforts to implement E.O. 13508 in Maryland Synopsis 1

http://www.grants.gov/web/grants/view-opportunity.html?oppld=296411

**Department of the Interior** 

**National Park Service** 

New and Enhanced Paddle-In Campsites in Southern Maryland Synopsis 1

http://www.grants.gov/web/grants/view-opportunity.html?oppld=296412

### **FUNDING ALERTS VIA EMAIL**

Grants.gov- <a href="https://www.grants.gov/web/grants/manage-subscriptions.html">https://www.grants.gov/web/grants/manage-subscriptions.html</a>

NSF- National Science Foundation Update, an email alert service.
 <a href="https://public.govdelivery.com/accounts/USNSF/subscriber/new">https://public.govdelivery.com/accounts/USNSF/subscriber/new</a>?

 NIH- National Institutes of Health, NIH Guide, (<a href="http://grants.nih.gov/grants/guide/listserv.htm">http://grants.nih.gov/grants/guide/listserv.htm</a>)

EDU- U.S. Dept. of Education, Email Updates,
 (<a href="https://public.govdelivery.com/accounts/USED/subscriber/new?topic\_id=USED\_5">https://public.govdelivery.com/accounts/USED/subscriber/new?topic\_id=USED\_5</a>)

 SPIN- Sponsored Funding Databases (<a href="https://spin.infoedglobal.com">https://spin.infoedglobal.com</a>)

### **USE OF OPERANDS**

#### Basic Search Help

SIGHT II

The search automatically invokes inflectional forms of the entered words. For example, a search for test will scan all SPIN programs for: test, tests, tested, and testing. This can be disabled by inserting a plus sign (+) before the search term, as shown below.

The search also has the ability pass the entered terms through an integrated thesaurus, potentially expanding the terms being searched for. For example, a search for cancer will scan all SPIN programs for: cancer, carcinogens, chemotherapy, tumors, oncology, and other terms. This can be invoked for all terms entered by simply enabling the Find Similar Terms checkbox, or by inserting a '~' before each individual term you want passed through the thesaurus. Note that enabling the Find Similar Terms checkbox will not expand quoted strings (e.g. "search term") via the thesaurus by default. You must insert a ~ before the quoted string, as shown below.

The search also contains a number of capabilities to build complex searches with various logic and grammar parsing. The commands can be combined together, along with parenthetical logic to dictate the order of operations, for building complex queries defining exactly what you are looking for.

| Example Input                         | Description                                                                                                    |  |  |
|---------------------------------------|----------------------------------------------------------------------------------------------------|--|--|
| Scientific research                   | Searches for records containing 'scientific' and 'research' or their inflectional forms                                                            |  |  |
| Scientific OR research                | Searches for records containing 'scientific' or 'research' or their inflectional forms                                                             |  |  |
| "Scientific research"                 | Wrapping terms in double quotes searches for records containing the phrase 'scientific research'                                                   |  |  |
| Scientific -research                  | Inserting a minus symbol before a term searches for records containing 'scientific' and not 'research'                                             |  |  |
| +scientific                           | Inserting a plus symbol before a term performs search after disabling expansion for inflectional forms                                             |  |  |
| Scient*                               | Appending an asterisk to a term invokes a wildcard search: searches for records containing 'scient' and any suffix                                 |  |  |
| <scientific research=""></scientific> | Wrapping terms in angled brackets searches for records containing 'scientific' and 'research' and ranks results by the proximity of the two.       |  |  |
| ~Scientific research                  | Inserting a tilde searches for records containing 'scientific' or its related terms in the thesaurus, and 'research'                               |  |  |
| ~"Scientific research"                | Inserting a tilde before a quoted phrase searches for records containing the phrase<br>'scientific research' or its related terms in the thesaurus |  |  |

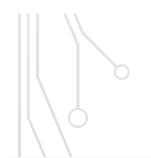

## INFOED SPIN- FINDING FUNDING TEXT SEARCH (HTTP://INFOEDGLOBAL.COM)

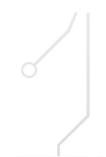

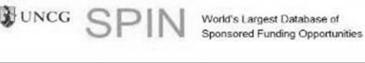

University of North Carolina at Greensboro

Sign In

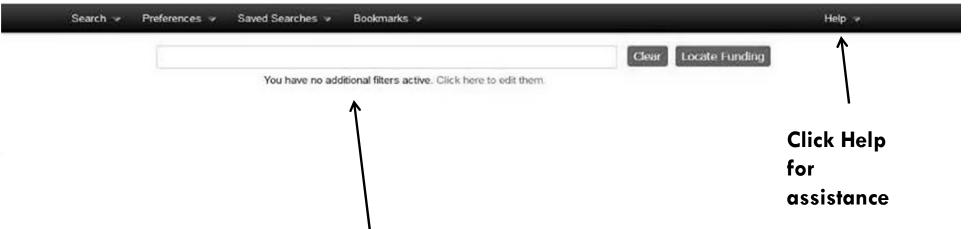

Insert search key words in box

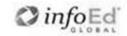

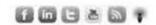

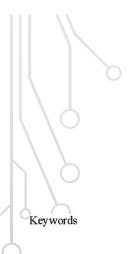

# INFOED SPIN- FINDING FUNDING KEYWORD SEARCH (HTTP://INFOEDGLOBAL.COM)

https://spin.infoedglobal.com/Keywords/InfoEdKeyword

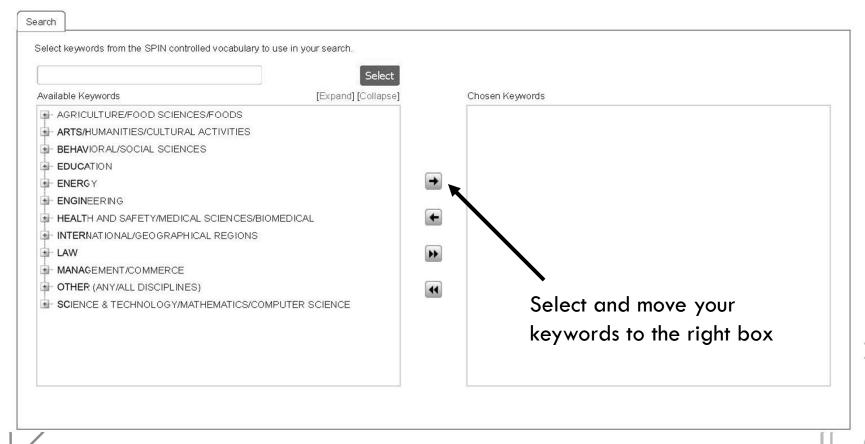

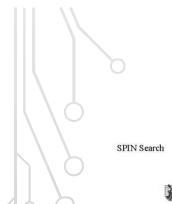

### INFOED SPIN- FINDING FUNDING **ADVANCED SEARCH** (HTTP://INFOEDGLOBAL.COM)

https://spin.infoedglobal.com/Home/SOLRSearch

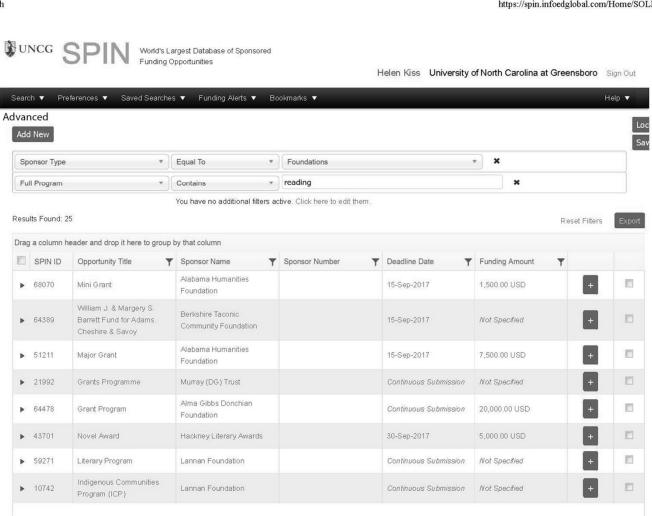

8/22/17, 12:18 PM

## INFOED SPIN- FINDING FUNDING ADDING FILTERS (HTTP://INFOEDGLOBAL.COM)

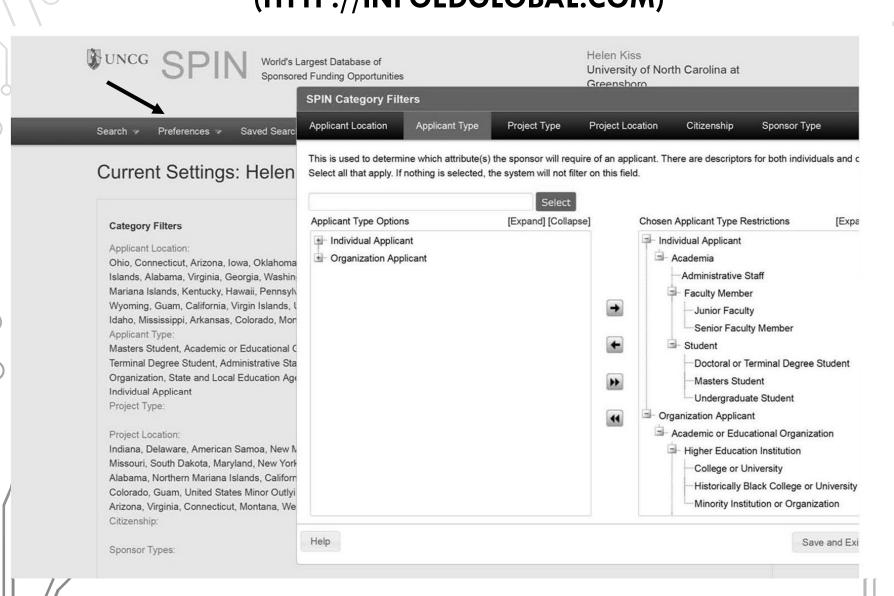

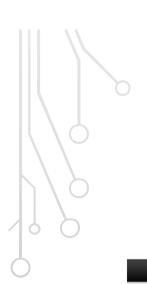

# INFOED SPIN- FINDING FUNDING SEARCH RESULTS (HTTP://INFOEDGLOBAL.COM)

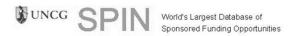

Helen Kiss University of North Carolina at Greensboro

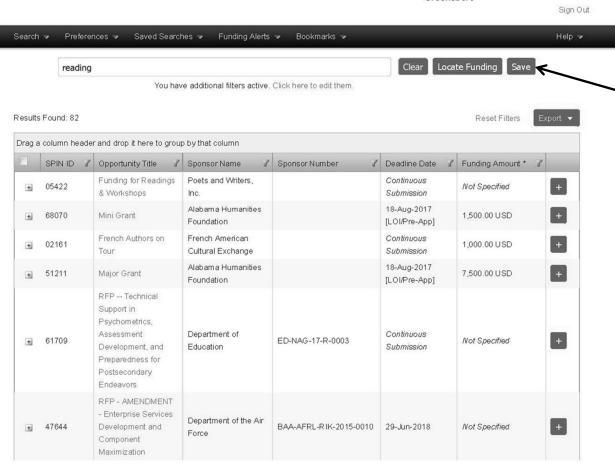

### Email Alerts

- -Sign up/in
- -Save searches
- -Set up for email alerts

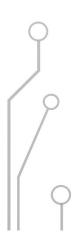

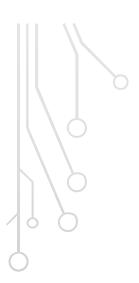

### **INFOED SPIN- FINDING FUNDING EMAIL ALERTS** (HTTP://INFOEDGLOBAL.COM)

#### **Helen Kiss**

Synopsis

From:

Monday, July 17, 2017 9:26 AM Sent:

To: hgkiss@uncg.edu

Automated SMARTS Results: Nursing Subject:

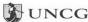

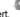

|                                                                                                    |                                                                                                    | Here are   | today's new or modified f                          | funding opportunitie | s for your SMAR | TS™ alert.     |
|----------------------------------------------------------------------------------------------------|----------------------------------------------------------------------------------------------------|------------|----------------------------------------------------|----------------------|-----------------|----------------|
| ×                                                                                                    |                                                                                                    |            |                                                    |                      |                 |                |
| SPIN ID                                                                                                    | Opportur                                                                                                  | ity Title  | Sponsor Name                                       | Sponsor Number       | Deadline Date   | Funding Amou   |
| 38699                                                                                                    | Future of I<br>Scholars F                                                                                 |            | Johnson (Robert Wood) Foundation                   |                      | 14-Sep-2017     | 75,000.00 USD  |
| Contact N                                                                                                    | ame                                                                                                    | Heathe     | r J. Kelley-Thompson                               |                      |                 |                |
| Contact Te                                                                                                    | elephone                                                                                                  | 215-89     | 8-9836                                             |                      |                 |                |
| Contact E                                                                                                    | mail                                                                                                    | hkelley    | @nursing.upenn.edu                                 |                      |                 |                |
| Sponsor V                                                                                                    | Sponsor Website http://www.rwjf.org/en/library/funding-opportunities/2017/future-of-nursing-scholars.html |            |                                                    |                      |                 |                |
| Deadline [                                                                                                    | Dates (ALL                                                                                                | ) 14-Sep   | -2017                                              |                      |                 |                |
| The goal of the Robert Wood Johnson Foundation Future of Nursing Scholars program is to develop the next generation of PhD-prepared nurse leaders who are committed to long-term careers that advance science and discovery, strengthen nursing education, and bring transformational change to nursing and health care. |                                                                                                    |            |                                                    |                      |                 |                |
| Sponsor T                                                                                                    | уре                                                                                                    | Founda     | itions                                             |                      |                 |                |
| 64664                                                                                                    | Leadershi Public Hea Social Wo Education (LPHSWE                                                          | alth<br>rk | Bureau of Health<br>Workforce/HRSA/DHHS            | HRSA-17-121          | 07-Aug-2017     | 300,000.00 USI |
| Contact N                                                                                                    | ame                                                                                                    |            | Sapphire Marc-Harris                               |                      |                 |                |
| Contact Te                                                                                                    | elephone                                                                                                  | 301-44     | 3-2628                                             |                      |                 |                |
| Contact E                                                                                                    | mail                                                                                                    | smarc-l    | harris@hrsa.gov                                    |                      |                 |                |
| Sponsor V                                                                                                    | Vebsite                                                                                                   |            | www.grants.gov/web/gran<br>inity.html?oppId=295270 | ts/view-             |                 |                |
| Deadline [                                                                                                    | Dates (ALL                                                                                                | ) 07-Aug   | -2017                                              |                      |                 |                |

The Health Resources and Services Administration (HRSA), Bureau of Health Workforce, Division of Nursing and Public Health is accepting applications for the fiscal year (FY) 2017 Leadership

Program. The purpose of LPHSWE is to provide training and education, faculty development, and curriculum enhancement to

in Public Health Social Work Education (LPHSWE)

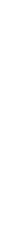

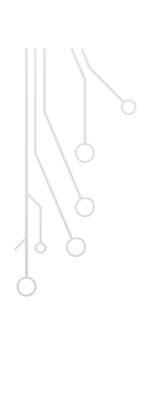

### WHAT ARE THE NEXT STEPS?

- Selecting the best fit for your project.
- Eligibility criteria.
- Project location, people, and facilities.
- Collaborators
- Writing the proposal.
- Developing a budget.
- Institutional approval.
- Completing the project.
- Reporting and dissemination of knowledge.

### **OSP-RESOURCES**

### HTTP://SPONSOREDPROGRAMS.UNCG.EDU/RESOURCES

### Includes information for:

- News (upcoming events)
- Forms (no-cost extension, subagreement)
- Templates & Boilerplates (budget, biosketch, data on UNCG)
- Policies & Procedures
- Life cycle of a Grant
- School Specific Research Offices

### **OSP-RESOURCES**

PI Toolkit <a href="http://sponsoredprograms.uncg.edu/pi-toolkit">http://sponsoredprograms.uncg.edu/pi-toolkit</a>

### Convenient links for:

- Proposal Preparation- Institutional contacts,
   Inst. fact sheet, Budget development
- Funding- Sponsor information and templates
- Project Administration- Award Management: Agreements,
   Assumption of risk, No-cost extensions, Grant transfer, Close-out

Also, Research Integrity: <a href="http://integrity.uncg.edu/responsible-conduct-of-research">http://integrity.uncg.edu/responsible-conduct-of-research</a>

### WHO CAN HELP?

Valera Francis, Director of Sponsored Programs

**Rebecca Libera, Assistant Director** (Proposal preparation & submission, Foundations

Tamara Adams, Grants Specialist (Pre-award Budget Review and Preparation)

Angela Boseman, Grants Specialist (Proposal preparation & submission)

Christopher Davis, Grants Specialist (Proposal preparation & submission)

**Helen G. Kiss, Grants Specialist** (Proposal preparation & submission, Locating funding sources)

Aubrey Turner, Associate Director of Proposal Development, and Julie Voorhees, Proposal Development Specialist

(<u>Special Projects-</u> developing and submitting large multi-disciplinary and multi-center collaborative grant proposals to agencies)

OSP Contact List: <a href="http://sponsoredprograms.uncg.edu/contact-list/">http://sponsoredprograms.uncg.edu/contact-list/</a>

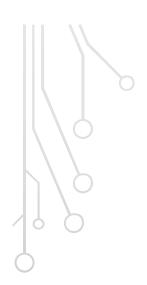

## THANK YOU

## FINAL QUESTIONS?

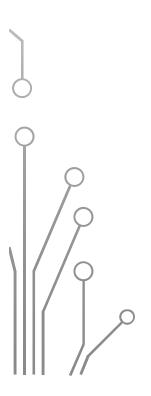

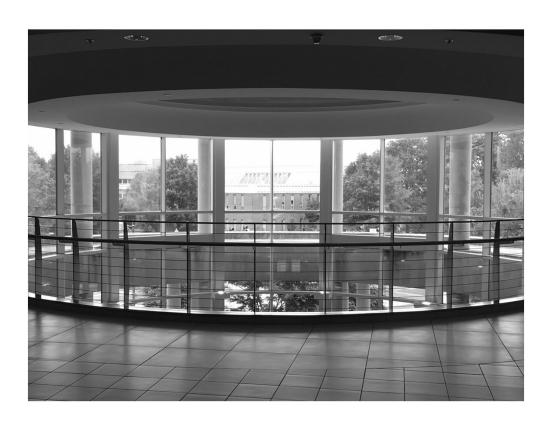